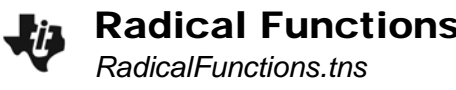

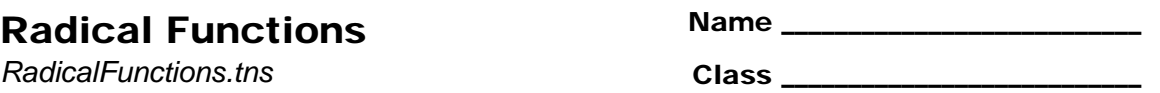

## **Problem 1 – Domain of a Simple Radical Function**

On page 1.4, investigate the function  $f1(x) = \sqrt{x-4}$ using the nomograph, which works like a function machine. The input to this radical function is represented by point *x* on the vertical number line to the left. The function output is represented by point *y* on the number line to the right. The function mapping is represented by the arrow from input to output.

**1.** Enter the following input values for *x* and record the outputs:

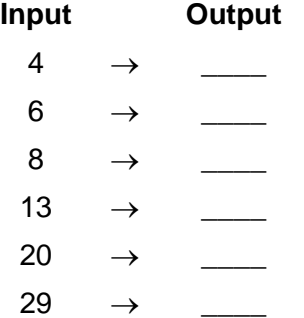

Now drag point *x* down until the arrow connecting input to output disappears.

- **2.** Near what value of *x* does the arrow disappear?
- **3.** Why do you think the arrow vanishes?
- **4.** What is the domain of the function  $f1(x) = \sqrt{x-4}$ ?

## **Problem 2 – Guess the Radical**

In this problem, there is a different radical function defined. Using the questions below as a guide, determine the rule for this function that maps the inputs to outputs.

**5.** At what value of *x* does the arrow vanish?

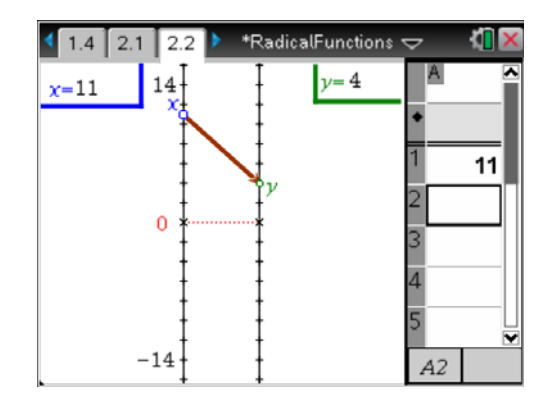

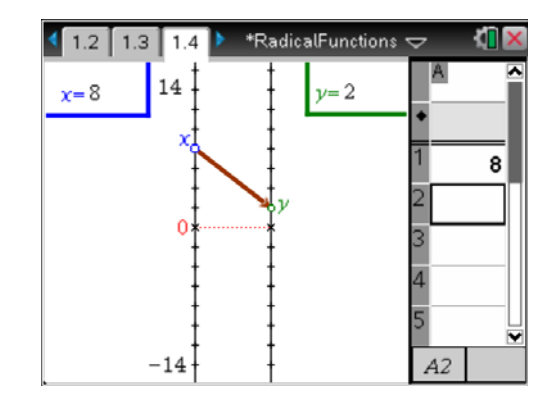

**6.** Determine the value of *x* (the input) that makes the value of  $f(x)$  (the output) equal to each number below:

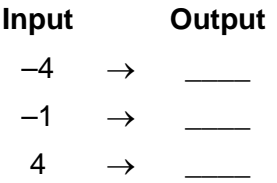

- **7.** This function rule involves a square root. What is the rule?
	- $f(x) =$
- **8.** What is the domain of the function defined in this problem?
- **9.** Define a radical function with each of these domains:

**a.** 
$$
\{x | x \ge 10\}
$$
  
\n $g(x) =$   
\n**b.**  $\{x | x \ge 13\}$   
\n $h(x) =$   
\n**c.**  $\{x | x \le 29\}$   
\n $j(x) =$ 

**d.** 
$$
\{x | x < 10\}
$$
 (Hint: Think fractions.)

 $k(x) =$ 

## **Problem 3 – A More Complicated Radical Function**

On page 3.2, use the nomograph to investigate the radical function  $f(x) = \sqrt{(x-1)(x+4)}$ .

**10.** Enter the following values for *x* in the spreadsheet on page 3.2, and record the outputs. If there is no output, write "does not exist."

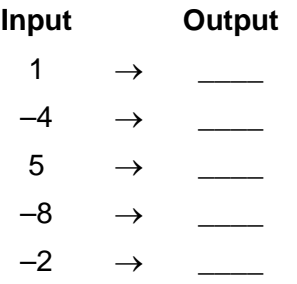

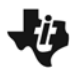

- **11.** There are two inputs at which the arrow disappears or reappears. What are they?
- **12. a.** Is the function defined for the values of *x* you listed for Exercise 11?
	- **b.** If so, what are their outputs? If not, explain why.
- **13.** What is the domain of the function  $f(x) = \sqrt{(x-1)(x+4)}$ ?

## **A Radical Extension**

Read the directions on page 4.1. On page 4.2, grab point *x* and drag it up to about 16. As you do so, press  $\boxed{\text{cm}}$  +  $\boxed{\cdot}$  to capture the input-output pairs in the spreadsheet. Notice that Column A is labeled "inputs" and Column B is labeled "outputs." After you have collected all of your ordered pairs, advance to page 4.4 and look at the scatter plot.

**14.** Why are there no points in the scatter plot with an *x*-coordinate less than 4?

**15.** Why are there no points in the scatter plot with a *y*-coordinate less than 0?